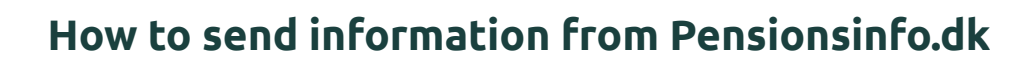

NORTH Part of **HOMER** 

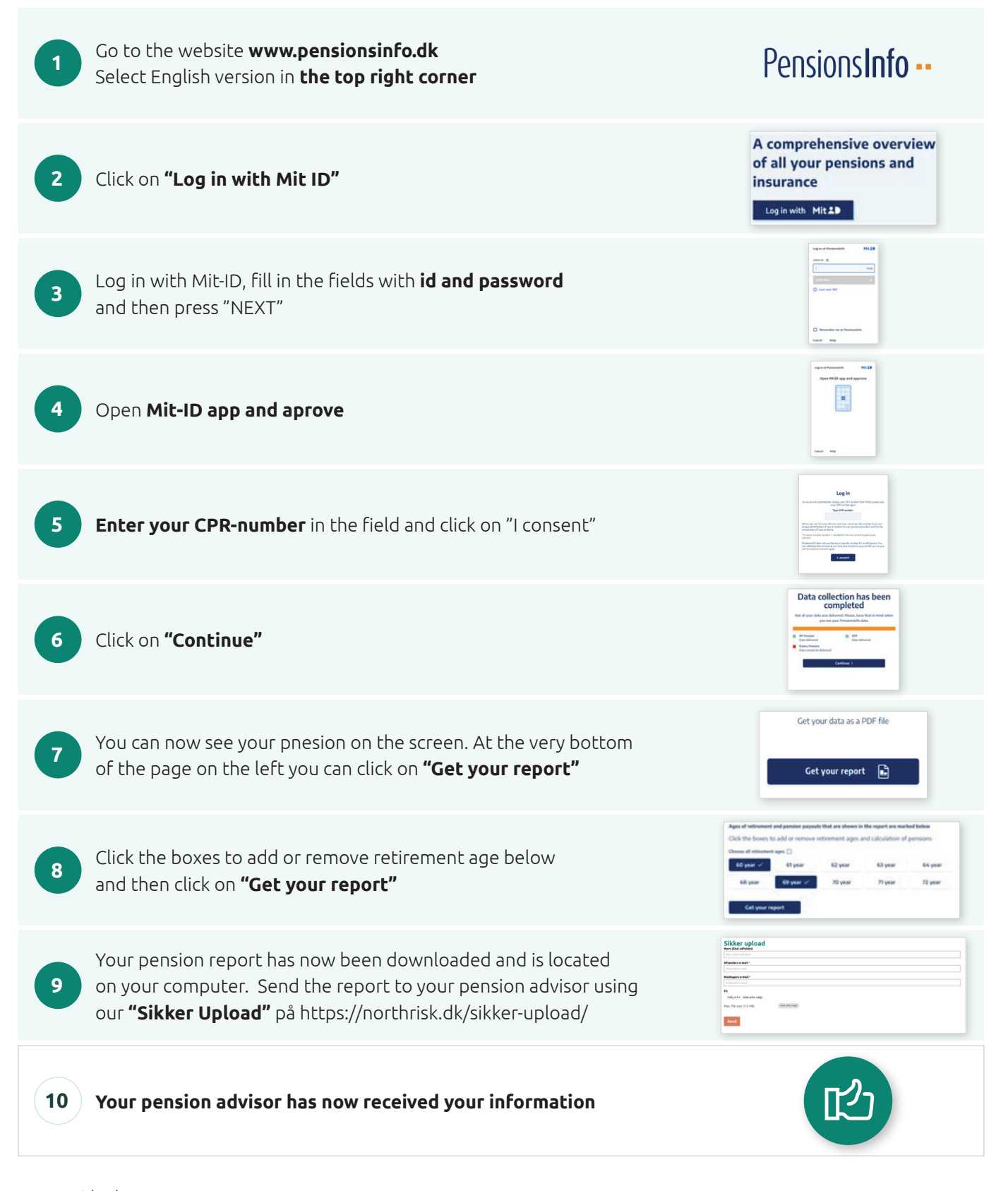